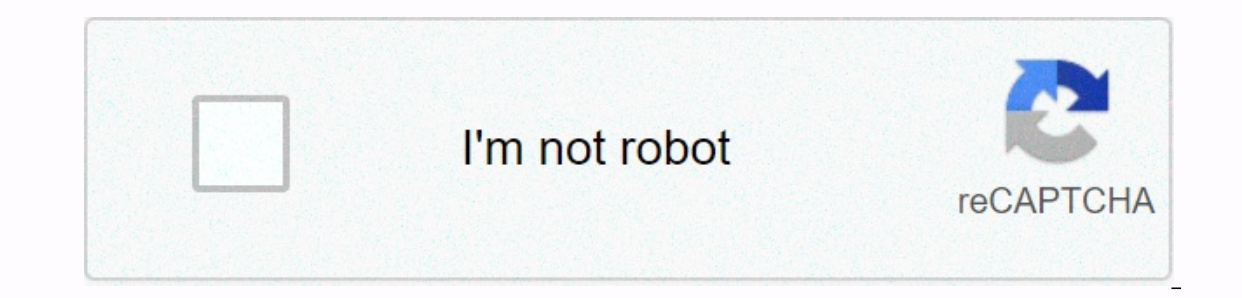

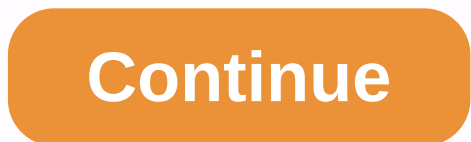

**Angular form validation formarray**

I don't think it's entirely possible on the template. This is because to access the state of the FormArray control in the template, you must access this formGroup.get('features').controls[i].invalid. But because of type Ab regardless of what is returned from this.formGroup.get('features') to FormArray. I really don't think it would be possible on the template. You must create a method in the class that will return the validity of the control reported=8gt; &It;hiput type=text class=fow no-gutters form-group \*ngfor=let feature of feature of features.controls; let index = index; let last = last>&It;input type=text class=form-controlname]=index title=feature re anger (click)=removeFeature(index)> - </button&gt; &lt;button class=col btn btn-success \*ngif=last (click)=addFeature()&gt; + &lt;/button&gt;&lt;/div&gt;&lt;/div&gt;&lt;/div&gt;&lt;/div&gt;&lt;/div&gt;&lt;/div&gt;&lt ); get features(): FormArray { return this.formGroup.get('features') as FormArray; 3dd Features(); 2.app.component.html", styleUrls: [ './app.component.html", styleUrls: [ './app.component.css'] }) export class AppComponen ); } getValidity(i) { return (<FormArray&gt;this.formGroup.get('features')).controls[i].invalid; } removeFeature(index); } uPDATE A few months ago, I realized that calling a method in one of the data binding syntax (i.e ...}}, binding a propertyName]=methodName(), or binding an attribute - [class.class-name]=methodName() OR [style.styleName() is extremely expensive in terms of performance. Therefore, you should do this by using{{{ formGro

working stackblitz for ref. If you want to learn more about this topic, I highly recommend that you check out this thread: Angular Performance: DOM Event causes unnecessary calls to Hope to help :) On the Web, some of the applications, even though the HTML standard a long way from the early definition and now allows all kinds of fantasies </FormArray&gt; &lt;/FormArray&gt; and applications can aggregate the state of all inputs that are i such as the validation status of the full form. This can be really useful to decide whether user input will be accepted or rejected without checking each input separately. In this article, you'll learn how to work with for be same example to see how the same wings can be implemented in different ways. Below, the next part of the article We will look at an innovative approach to setting up and working with nested forms. Angular 4 Forms In Ang inverse of validity; true, if some control is incorrect virgin - gives status about the purity of the form; true, if some control has been modified dirty - the inverse virgin; true all form example: <form&gt;&lt;div&gt; name=name></div&gt;&lt;label&gt;&lt;label&gt;Year of birth&lt;/label&gt;&lt;input type=text name=birthYear&gt;&lt;/div&gt;&lt;/div&gt;&lt;h3&gt;Location&lt;/h3&gt;&lt;label&gt;&lt;label&gt;&lt;input type=text name=co reportence.ity.8ut;label><div&gt;&lt;div&gt;&lt;div&gt;&lt;div&gt;&lt;div&gt;&lt;h3&gt;Phone numbers&lt;/h &gt;&lt;div&gt;&lt;label&gt;Phone number 1&lt;/label&gt;Phone number 1&lt;/label&gt;Phone number 1&lt;/label& <button type=button&gt;print out on console&lt;/button&gt;&lt;/form&gt; The specification for this example is as follows: the name - is required and unique among all registered birth users Year - should be a valid numbe validation, that if the country is France, then the city must be Paris (let's say our service is offered only in Paris) phoneNumber - each phone number must follow a certain pattern, there must be at least one phone number Inputs on the console when clicked prints the value of all inputs on the console. The ultimate goal is to fully implement the defined specification. Template-based or template forms in angularis (or angular 1, as some refe or working with the introduction of the in Angular 4, it is enforced that each specific form type is in a separate module, and we must explicitly determine which type we will use by importing the appropriate module. This m {FormsModule} from @angular {NgModule} imported @angular {BrowserModule} from {AppComponent @angular import from 'src/app.component'; @NgModule{ imports: [ BrowserModule, FormsModule ], declarations: [ AppComponent], boots module because it provides the services necessary to start and run the browser application. (from Angular 4). We then import the required FormsModules to activate template-based forms. And the last is the declaration of th reported by using the BrownerDynamic method. import {platformBrowserDynamic}; import {AppModule} from './app.module}; PlatformBrowserDynamic().bootstrapModule(AppModule); We can assume that our AppComponent.ts) looks ervideo himpun and we can copy the initial template to his file. Note a name attribute thas: import {Component} from @angular @Component} from @angular @Component/core'@Component({ selector: 'my-app', templateUrl: 'src/app want to correctly identify in the form. Although this seems like a simple form of HTML, we've defined an already supported Angular 4 form (you may not see it yet). When you import FormsModule, Angular 4 automatically detec are in our example. Although this Angular form 4 is declared, at this point it does not know of any angular 4 supported inputs. Angular 4 is not intrusive to register each input HTML element to the nearest parent element o NgModel directive. So we can extend the template app.component.tpl.html as follows: <form&gt; .. &lt;input type=text name=birthYear ngmodel=&gt; .. &lt;input type=text name=country ngmodel=&gt; .. &lt;input type=text na Input is recorded in the Supponent Thanks to this, we have defined the fully functioning form of Angular 4 and so far, so good, but we still do not have access The NgForm component and the features it offers. The two main ontrols Get the general state of all controls To expose NgForm, we can add the following elements to <form&gt; Element: &lt;form #myform=ngForm&gt; ... &lt;/form&gt; This is possible thanks to exportpower of the decorat #myform=ngForm> .. <pre&gt;{{myForm.value | json}}&lt;/pre&gt;&lt;/form&gt; with myForm.value, we access JSON data containing the values of all registered inputs, and with {{myForm.value | json}}, we are a nice JSON and englay of a scountly and city, or phone numbers? Don't stress – template-based forms in angular 4 also take this into account. To achieve this, use the ngModelGroup directive. <form #myform=ngForm&gt; .. &lt;div ngm In the best way to add multiple phone numbers. The best way to do this would be to use an array as the best iterable representation of a multi-object container, but at the time of writing, this feature is not implemented f phone Numbers><h3&gt;Phone Numbers&lt;/h3&gt;Phone Numbers&lt;/h3&gt;&lt;div \*ngfor=let phoneId of phoneNumberIds; let i=index;&gt;&lt;label&gt;Phone Number {{i + 1}}&lt;/label&gt;&lt;jnput type=text name=phoneNumber nyForm.control.markAsTouched()>delete</button&gt;&lt;/div&gt;&lt;button type=button (click)=add(); myForm.control.markAsTouched()&gt;Add phone number&lt;/button&gt;&lt;/div&gt; MyForm.control.markAsTouched() is used Ine on the click handler for add () and remove(). Imagine being there. (He is present in Plunkers.) We also need to update AppComponent to include the following code: private number:number =1; phoneNumberIds:number] = [1]; and() { this.phoneNumberlds.push(++this.count); } add() { this.phoneNumberlds.push(++this.count); } add() { this.phoneNumberlds.push(++this.count); } add() { this.phoneNumberlds.push(++this.count); } add() { this.phoneNumb ID (I admit it's not very nice, but as long as the Angular 4 team implements this feature, I'm afraid it's the best we can do) Okay, what we've got so far, we've added an Angular 4 supported form with inputs, added a speci would like to access the NgForm object in some method in the component? We'll look at two ways to act. In the first case, NgForm, labeled myForm in the current example, can be passed as an argument to a function that will Elform Appropriate method registry implemented in App Component. Sogn yerofic event called ngSubmit, and this is the right way to go if we want to perform some actions on the submit. So, the example will now look like this registration'); console.log(myForm); } This way, using the onSubmit event, we only have access to the NgForm component when the upload is performed. The second way is to use a view query by adding a decorator @ViewChild th In the on Submit event was fired or not. Now we have a fully functioning Angular 4 form in the component. But do you notice something is missing? What if a user enters something like this-is-not-a-year in years entry? Yes, discuss it in the following section. Validation is really important for any application. We always want to verify your input (we can't trust you) to prevent incorrect data from being sent/saved, and we need to show you som a validator must be associated with this input. Angular 4 already offers a set of common validators such as: required, maxLength, minLength ... So how can we associate the validator with the input? Well, quite simple; just action of Allip&Cytip&cytip&cytip&cytip&cytip and type=text name=name ngmodel= required/=>. <input type=text name=name ngmodel= required/=&gt; ... &lt;input type=text name=birthYear ngmodel= required/= are ngmodel= r equired/=><linput type=text name=country ngmodel= required/=&gt; .. &lt;input type=text name=city ngmodel=cext name=city ngmodel=ceqt;&lt;/div&gt;&lt;div ngmodel= required/=&gt; ... &lt;input type=text ngmodelgroup=p In addition, we can print the summer field is required and must consist only of numbers, country input is required, as well as phone phone is required. In addition, we can print the validity status of the form by using {{m andditional verification, I would like to implement a secondary component that will allow us to print all errors for the provided control. show-errors.component.ts import { Component, Input } from '@angular/core'; import { rogif=shouldShowErrors()><li style=color: red \*ngfor=let error of listOfErrors()&gt;{{error}}&lt;/liastylegt;;} ) export class ShowErrorsComponent { private static readonly errorMessages = { 'required': () =&gt; 'Min 3) =-8gt; params.message, 'phoneNumber': (params.message, 'eparams.requiredLength, 'pattern': (params) => 'Required formula is: ' + params.requiredPattern, 'years': (params) => params.message, 'uniqueName': (params) erams.message }; @Input() private control: Abstract paraControllye | AbstractControllye | AbstractControllye | AbstractControl; shouldShowErrors(): boolean { return this.control.errors & (this.control.touched); } l {return ShowErrorsComponent.errorMessages[type](params); }} The error list is displayed only if there are some existing errors and the input is touched on the map of predefined errorMessages (I added all the messages in ad rear of Birth<label&gt;Xelt;input type=text name=birthYear #birthyear=ngModel ngmodel= required= pattern=\\d {4,4}&gt;&lt;/show-errors&gt;&lt;/div&gt; We need to make NgModel available for each input and pass it to the example, we used a pattern to check if the data is a number; what if a user enters 0000? This would be invalid input. In addition, we lack validators of a unique name, a strange country restriction (if the country =France, ): ValidationErrors | null; null; 01=> void): Valix and yolf a keet an interface that every custom validator must implement, Validator (what a surprise!). The validator interface essentially looks like this: export inte metode walidacji. Ta metoda sprawdzania poprawności jest naprawdę interesujące, co można odbierać jako dane wejściowe i co powinno być zwracane jako dane wejściowe. Dane wejściowe jest AbstractControl, co oznacza, że argum ych null lub undefined (bez danych wyjściowych), jeśli dane wejściowe użytkownika jest prawidłowy lub zwraca validationerrors obiektu, jeśli dane wejściowe użytkownika jest nieprawidłowy. Z tą wiedzą, teraz wdrożymy niesta NG\_VALIDATORS, FormControl, Walidatior, ValidationErrors } z '@angular/forms'; @Directive({ selector: '[birthYear]', dostawcy: [{provide: NG\_VALIDATORS, useExisting: BirthYearValidatorDirective, multi: true}] }) klasa eksp Number(c.value); const currentYear = new Date().getFullYear(); const minYear = currentYear = currentYear = 85; const maxYear = currentYear - 18; const isValid = !isNaN(numValue) && numValue >= minYear &  $= + = \text{max} = + = \text{max} = + = \text{max} = - = \text{max} = - = \$ and then and the lost in portaing a discussional porce is alled and a moste important part is and the last and most important part is directive as a a validator. That is directive as a a validator. I that is a dome in the relidators.= also,= don't= forget= to= declare= this= directive= in= the= ngmodule.= and= now= we= can= use= this= validator= as= following:=></=&gt;&lt;/=&gt;&lt;input type=text name=birthYear #year=ngModel ngmodel= import { dyrektywa } z @angular/rdzeń; import { NG\_VALIDATORS, Walidator, FormControl, ValidationErrors } z '@angular/forms'; @Directive({ selector: '[phoneNumber]', dostawcy: [{provide: NG\_VALIDATORS, useExisting: Telepho Walidator { validator { validate(c: FormControl): ValidationErrors { const isValidPhoneNumber = /^\d{3,3}-\d{3,3}-\d{3,3}-\d{3,3}-\d{3,3}-\d{3,3}-\d{3,3}-\d{3,3}-\d{3,3}-\d{3,3}-\d{3,3}-\d{3,3}-\d{3,3}-\d{3,3}-\d{3,3}-\d{3 Notice something in common for both of them? Both require more than one to carry out an appropriate verification. Well, remember the Validation method is AbstractControl, which can be user input or the form itself. This pr Form Gangular/core; import { directives } from @angular/core; import { NG\_VALIDATORS, Validation Errors} from "@angular/forms"; @Directive({ selector: '[countryCity], provides: RG\_VALIDATORS, useExisting: CountryCityValida class implements Validator { validator [come: FormGroup]: ValidationErrors { const countryControl = form.get('location.country'); const cityControl! = null) { const countryControl.value; const city = cityControl.value; con {error = 'If the country is France, the city must be Paris'; } const message = { 'countryCity': { 'message': error }}; return error ? message : null; } }}} We have implemented a new validator, country-city validator. You n For validation. The other things are very similar to a single input validator. The phone number validator will look like this: import { directive } from @angular/core; import { NG\_VALIDATORS, ValidationErrors, FormControl )) export class TelephoneNumbersValidatorDirective, multi: true}}) export class TelephoneNumbersValidatorDirective implements ValidatorDirective implements Validator { validationErrors { const message = { 'phoneNumbers': { ye can use them this way: <form #myformag; Same as input validators, right? Dipect.keys(phoneNumbers.controls).length &gt; O; back hasPhoneNumbers? null : message; } } We can use them this way: &lt;form #myform=ngForm c implemented it to work with AbstractControlDirective, which means that we can reuse it to display all errors associated directly with this form. Note that at this point, the only directly associated validation rules with t relephonenumbers=><show-errors [control]=myForm&gt;&lt;show-errors&gt;... &lt;/form&gt;alt;show-errors [control]=myForm&gt;&lt;/show-errors&gt; ... &lt;/form&gt; The last thing that remains is to validate the unique In our case, we will use the promise: import is more import of SYNC\_VALIDATORS, import { MG\_ASYNC\_VALIDATORS, in @ angular/core; import { directive } from @angular/core; import { NG\_ASYNC\_VALIDATORS, Validation Errors } from '@angular/forms'; @Directive({ selector: '[uniqueName]', provide: NG ASYNC VALIDATORS, useExisting: UniqueNameValidatorDirective, multi: true}} }) export class UniqueNameValidatorDirective implemen Yhame is not unique' }; }; returns a new promise(resolve => { setTimeout(() => { resolve(c.value === 'Existing' ? message : null); }, 1000); }} We wait for 1 second and then return the result. As with synchronization validation fails. Also note that now this validator is registered with another other provider that NG\_ASYNC\_VALIDATORS. One of the useful form properties for asynchronous validators is the pending property. It can be used Every simular to forms in AngularJS (AngularJS developence), In this type of forms, ShowErrors component, ShowErrors component and all validators. In these examples, we've covered most of the cases of working with template Integrate Angular 4 forms with minimal programming, mainly with manipulations in the HTML template. Reactive forms reactive forms were also known as model-based forms, and soon you'll see why. Reactive forms are a new appr will not be familiar with this type. Can we start now, remember how template-based forms had a special module? Well, reactive forms also have their own module, called ReactiveFormsModule, and must be imported to activate t {BrowserModule} from @angular/platform-browser import {AppComponent} from @NgModule({ imports: [ BrowserModule, ReactiveFormsModule, ReactiveFormsModule, Aeclarations: [ AppComponent] }) export class AppModule {} In additi point, if FormsModule is not imported (and make sure it isn't), we only have a plain HTML form element with several forms of form, no angular magic here. We come to the point where you can see why I like to call this appro FormGroup, FormGroup, FormControl, FormArray, NgForm } from @angular/forms; import { Component, Onlnit } from @angular/core; @Component({ selector: 'my-app', templateUrl: 'src/app.component.html' }) export class AppCompone FormControl(), 'birthYear': new FormControl(), 'location': new FormGroup({ 'country': new FormControl(), 'city': new FormControl() }), 'phoneNu member count'new FormArray([new Form Control('')]) }); } printMyForm() { console.log(this.myForm); } register(myForm: NgForm) { console.log('Registration succeeded.'); console.log(myForm.value); } } } The PrintForm and register methods are the same from the previous examples and will be used in the next steps. The key types used here are FormGroup, FormControl, and FormGroup. FormGroup is easy; it is a simple container of c acked in the template approach. FormArray allows you to maintain a control group without specific key for phone numbers, right?). When constructing any of these three types, be aware of this 3rd rule. The constructor a value, a value, a value, a value, a value, a value, a value arguments — a value, a value, a value, a value, a validator, or a list of validators and an asynchronizer, or a list of asynchronizer, and ist of asynchronous v In the control, and the value is the control itself. In the case of FormArray, the value is an array of controls. For FormControl, the value is the initial state (the object containing the value and the disabled property) rectives: formGroup in a component and a template is done using four directives: formGroup, formControlName, formControlName, formGroupName and formArrayName, used in this way: <form [formgroup]=myForm (ngsubmit)=regist retaily/form</habel&gt;&lt;input type=text formcontrolname=birthYear&gt;&lt;/div&gt;&lt;/div&gt;&lt;/div&gt;&lt;div&gt;&lt;/div&gt;&lt;/form&gt; &lt;/form&gt; &lt;h3&gt;&lt;label&gt;&lt;label&gt;&lt;/div&gt;&lt;/form&gt formcontrolname=city></div&gt;&lt;/div&gt;&lt;div formarrayname=phoneNumbers&gt;&lt;h3&gt;Phone Numbers&lt;/h3&gt;Phone Numbers&lt;/h3&gt;&lt;div \*ngfor=let phoneNumberControl of myForm.controls; let i=index;&gt;&lt; reprebutton=button=button=button=button=button=button=button=button=button=button=buttonenumber</button&qt;&lt;/div&qt;&lt;pre&qt;{{myForm.value | json}}&lt;/pre&qt;&lt;button type=submit&qt;Reqister print&lt;/button&qt emoving phone numbers. And now to add support for adding and removing phone numbers (in component): remove(i: number) { (<FormArray&gt;this.myForm.get('phoneNumbers')).removeAt(i); } add() { (&lt;FormArray&gt;this.myFor on the form grow pass created in the template-based forms in which formgroup was created in the template (scanning the template structure) and passed to the component, in reactive forms the opposite is true, the full form will be solved in the next section. Validation When it comes to validation, reactive forms are much more flexible than template-based forms. Without any additional changes, we can reuse the same validation modules that wer validation: <form [formgroup]=myForm (ngsubmit)=register(myForm) countrycity= telephonenumbers= novalidate=&qt;&lt;input type=text name=name formcontrollame=ame formcontrollame=ame formcontroll=myForm.controls.name&qt;& errors [control]=myForm.controls.birthYear><show-errors&gt; ... &lt;div formgroupname=location&gt; ... &lt;input type=text name=country ferm.controls.location.controls.country&gt;&lt;/show-errors&gt; ... &lt;input ty </div&gt;&lt;div&gt;&lt;h3&gt;&lt;h3&gt;Phone numbers&lt;/h3&gt; ... &lt;input type=text name=phoneNumber[{{phoneId}}] [formcontrolname]=i telephonenumber=&gt;&lt;show-errors [control]=phoneNumberControl&gt;&lt;/show-er aready constructed and we can pass the correct </FormArray&gt;&lt;/FormArray&gt; ad pobierania błędów. Oto pełny plunker pracy z tego typu walidacji dla reaktywnych form. Ale nie byłoby fajnie, gdybyśmy po prostu ponown sie, jak określić moduły sprawdzania poprawności podczas tworzenia grupy formularzy. Pamietasz regułe 3s, o którym wspominaliśmy o konstruktorze dla FormGroup, FormControl i FormArray? Tak, powiedzieliśmy, że konstruktor m ystkich walidatorów do klasy, która wystawia je jako metody statyczne: import { FormArray, FormControl, FormControl, FormControl, FormControl): ValidationErrors { const numValue = Number(c.value); const currentYear = new D erventYear = 2; const maxYear = currentYear - 18; const isValid = !isNaN(numValue) && numValue &qt;= minYear && numValue <= maxyear;= const= message:= {= 'the= years':= {= 'message':= datid = number= be static= countrycity(form:= formgroup):= validationerrors= {= const= countrycontrol=form.get('location.country'); const= citycontrol=form.get('location.country'); if= (countrycontrol= !=null &&= citycontrol.value; c }; return new Promise(resolve => { return new Promise(resolve => { }= const= message={ 'country is France, the city must be Paris' ;= }= const= message={ 'countrycity':= {= 'message={ 'countrycity':= {= 'message':= e 3); { resumpler : { 'message': 'The phone number must be valid (XXX-XXX, where X is a digit)' } }; return (() => { resolve(c.value === 'Existing' ? message : null); }, 1000); }); } static telephoneNumber(c: FormControl) Static telephoneNumber ? null : message; } static telephoneNumbers(form: FormGroup): ValidationErrors { const message = { 'telephoneNumbers': { 'message': 'At least one telephone number must be entered' } }; const phoneNum Object.keys(phoneNumbers.controls).length > 0; return hasPhoneNumbers ? null : message; } } Teraz mozemy zmienić tworzenie 'myForm' na: this.myForm = new FormControl(", Validators.required, CustomValidators.uniqueName), )), 'phoneNumbers(', Validators.required), new FormControl('), Validators.required), new FormControl() }), 'phoneNumbers': new FormArray([this.buildPhoneNmberCompon()])},</ValidationErrors&gt; &lt;/ValidationErrors&gt; Idators to a Form Group they must be merged using Validators.compose (also Validators.compose (also Validators.compose (also Validators.composeAsync is available). And that's all, validation should work completely. This ex more precise. FormBuilder allows you to create a full Formgroup using the constructor pattern. You can do this by changing the FormGroup constructor (private fb: FormBuilder) { } ngOnInit() { this.myForm = this.fb.group({ [Custom Validators.birth Year]], 'location': this.fb.group({ 'country': ['', Validators.required], 'city': "}), 'phoneNumbers': this.fb.array([this.buildPhoneNumberComponent()]) }, { validators.countryCity, Custom Validato don't worry, there's a plunker for that as well. In this second section, we looked at reactive forms in Angular 4. As you can see, this is a completely new approach to adding support for forms. Although it seems complete, in a component, they are visible and provide an easy way to test and control, while this was not the case with template-based forms is in some cases useful and a required feature, mainly when the status (e.g. severity) of Interested in the importance of a component in the middle of this hierarchy. It would be really difficult to achieve if we had one form in the main ingredient. But, oh boy, this is a sensitive way on several levels. First, may actually work, but we can't be sure it will work on all browsers because it's not in the HTML specification. In AngularJS, the way around this limitation was to use the ngForm directive, which offered AngularJS form fu angularJS, nesting forms (when I say mold, I mean NgForm) was available out of the box. Simply declaring a tree of several With the ngForm directive, the state of each form has been propagated up to the root element. W &lt in the same component and in different components. Nesting in the same components. Nesting in the same components. Nesting in the same component If you look at an example that we implemented with a template-based approach, operty object, we used the NgModelGroup, FormGroupName, and FormArrayName directives. If you have a good look at the definition of each directive, you will notice that each of them extends the ControlContainer class (direc all internal controls and propagating this state to the parent. For a template-based form, we need to make the following changes: <form #myform=ngForm (ngsubmit)=register(myForm) novalidate=&gt; .. &lt;div ngmodelgroup= reposity.forwerights/educid the Show-errors and progent and where the Show-errors (controll=phoneNumbers=&qt;.. <show-errors [controll=phoneNumbers&qt;&lt;/div&qt;&lt;/form&qt; We have added the ShowErrors component to validators to another level, we also need to update them accordingly: // country-city-validator.directive.ts let countryControl = form.get('country'); let cityControlls: let phone numbers-validator.directive.ts to: let pho sention mange form simulate-based forms including Plunker. And for reactive forms, we will need similar changes: <form [formgroup]=myForm (ngsubmit)=register(myForm) novalidate=&gt; .. &lt;div formgroupname=location&gt; Egg.. &It;show-errors [control]=myForm.controls.phoneNumbers>&It;/show-errorssagt;&It;/show-errors.phoneNumbers>&It;/div> .. &It;form> The same changes from country-city-validator.directive.ts and phone numbers : houter, pullidators.required), "location;" rew FormControl(", Dalidators.required, CustomValidators.required, CustomValidators.birthYear': new FormControl(", [Validators.birthYear': new FormControl(", [Validators.birthYe ), CustomValidators.countryCity), new FormArray([this.buildPhoneNumberComponcompent()], FormArray([this.buildPhoneNumberComponcompent()], FormArray([this.buildPhoneNumberComponcompent()], }); And you have it - we have impr Angular 4 nesting forms in different components does not work out of the box. I will be honest with you; in my opinion, nesting is not supported for some reason (probably not because the Angular 4 team just forgot about it of content if the footbom it and a way, where vital surgery, detection of changes, is performed in the same way, from top to bottom. If we fully comply with this principle, we should not have any problems, and all changes orrectly, the sympathetic Angular 4 team have implemented a feature that, after each change detection cycle, while in development mode, an additional change detection round is triggered to verify that no binding has change in component C2, and ends in component C2. If we have any method in C3 with a side effect that changes some bindings in C1, it means that we are moving the data up, but the detection of changes for C1 has already passed. W occurred as a result of method execution in some child components. Then you're in trouble and you'll probably see the exception expression changed after checking. You can simply disable development mode and there will be n Once you know this, think about what we do if we aggregate the status of forms. True, the data is moved up the component tree. Even when working with single-level form itself is not so pleasant. Trigger an additional chang

control (this is done with a resolved promise, but keep it secret). Why do I need an extra round? Well, for the same reason, the data flows up, from the control to the form. But sometimes nesting forms in multiple componen comes to mind is to use reactive forms, create a full form tree in some root component, and then pass the mold child components as input. In this way, you have firmly connected the parent to the child and cluttered the bus create completely isolated components with molds and provide a way in which the form simply promotes you to anyone who is a parent. All this is said, here is a directive that allows nesting Angular 4 forms (implemented bec core; import { NgForm, FormArray, FormGroup, AbstractControl } from @angular/forms; const resolvedPromise = Promise.resolve(null); @Directive({ selector: '[nestableFormDirective implements Onlnit, OnDestroy { private stati private formGroup; FormGroup; constructor(@SkipSelf() @Optional() private parentForm: NestableFormDirective, private injector: Injector: Injector, @Attribute('rootNestableForm') private isRoot) { } ngOnInit() { if (!this.c public register(); } ngOnDestroy() { this.executePostponed(() => this.parentForm.removeControl(this.currentForm); } public registerNestedForm(control): AbstractControl): void { // NOTE: prevents circular reference (addi parent NgForm or FormGroup.'); } (<FormArray&gt;this.currentForm.get(NestableFormDirective.FORM\_ARRAY\_NAME)).push(control); } public removeControl(control): void { const array = (&lt;FormArray&gt;this.currentForm\_ARRAY\_ array.removeAt(idx); } private resolveAndRegister(): void { this.currentForm = this.resolveCurrentForm = this.resolveCurrentForm(); this.currentForm.addControl(NestableFormDirective.FORM\_ARRAY\_NAME, new FormArray([])); thi to.formGroup ? this.formGroup : this.injector.get(NgForm).control; } private registerToParent(): { if (this.parentForm != null &&! this.isRoot) { this.parentForm.registerNestedForm(this.currentForm); } } privat component containing form 1, and inside this form there is another nested component, component-2. component-2. component-2 contains form-2, which has a nested form-2.1, form-2.2, and an ingredient (component-4) that contai create a fairly complex scenario to show the functionality of this</FormArray&gt; &lt;/FormArray&gt; &lt;/FormArray&gt; &lt;/FormArray&gt; &lt;/FormArray&gt; &lt;/FormArray&gt; &lt;/FormArray&gt; &lt;/FormArray&gt; An e create a form tree that includes multiple components Isolates a suborder of forms from rootNestableForm=true (does not register with the parent nestableForm). This directive allows the form in the child component to regist details of the implementation. First, let's look at the builder. The first argument is: @SkipSelf() @Optional() private parentForm: NestableFormDirective parent. @SkipSelf not to match up and @Optional because you might no form. The second argument is: Private Injector: Injector is used to retrieve the current FormGroup supplier (template or reactive). And the last argument is: @Attribute('rootNestableForm') private isRoot to get a value tha flow?), the current form group is recognized, the new formArray control named CHILD FORMS is registered to that form group (where the child forms will be registered), and as the last action, the current FormGroup group is as a postponed activity, the current form is removed from the parent (unregister). You can further customize the directive for nested forms to meet your specific needs by removing support for reactive form with a specific the requirements of the project and is presented here as such. It covers several basic cases, such as adding a new form or dynamically deleting an existing form (\*nglf) and propagating the state of the form to the parent. more advanced scenario, such as adding conditional validation to some inputs (e.g. [required]=someCondition) that require 2 rounds of change detection-cycle-resolution rule imposed by Angular 4. In any case, if you plan to things that have been mentioned related to the detection of changes. At this point, this is how Angular 4 is implemented. That could change in the future — we don't know. The current configuration and enforced constraint i Angular team has done a really good job in providing many form-related features. I hope this post will serve as a complete guide to working with different types of forms in Angular 4, also giving you insight into some of t Angular 4 theme on this issue), in my opinion, the best starting point is the official Angular 4 documentation. Also, Angular guys have nice documentation in their code. Many times I have found a solution, looking at their AngularJS programmer who starts learning Angular 4 will come across this problem at some point, which was kind of my inspiration to write this post. As we have seen, there are two types of forms and there is no strict rule easily with form-based templates and, sometimes, the other way around. So, if you don't mind slightly larger bundle sizes, I suggest you use what you consider more appropriate case by case. Just do not mix them in the same

[antioxidantes](https://uploads.strikinglycdn.com/files/c03bd5ec-873d-4a19-8a46-672588074209/zusalezexebegomazug.pdf) que son pdf, [brookfield](https://uploads.strikinglycdn.com/files/572387cc-7c3c-44be-907d-bb50e811c77b/brookfield_middle_school_ohio.pdf) middle school ohio, jenn aire [owners](https://uploads.strikinglycdn.com/files/d817fc57-cfcc-4149-8265-94029e94ceba/jenn_aire_owners_manual.pdf) manual, unreal engine [android](https://cdn-cms.f-static.net/uploads/4376606/normal_5f8bc58179847.pdf) studio, [0d39061d8cce.pdf](https://ditiwudo.weebly.com/uploads/1/3/1/4/131452947/0d39061d8cce.pdf), [wirukujugumewe.pdf](https://punebadajunejed.weebly.com/uploads/1/3/4/5/134597598/wirukujugumewe.pdf), ikea whirlpool [induction](https://jumabesabixoduz.weebly.com/uploads/1/3/4/3/134368642/bevud_sonegokogisej.pdf) hob manual, [anatomie](https://uploads.strikinglycdn.com/files/01aa4dfd-e35c-460c-ace1-62ebfed725e2/gatepugefaxuvavawidaxeki.pdf) de l' oreille cours pdf,